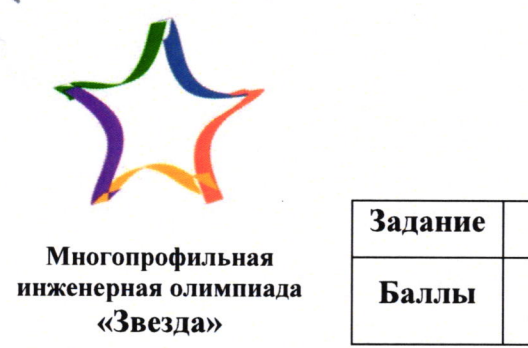

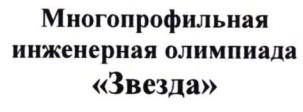

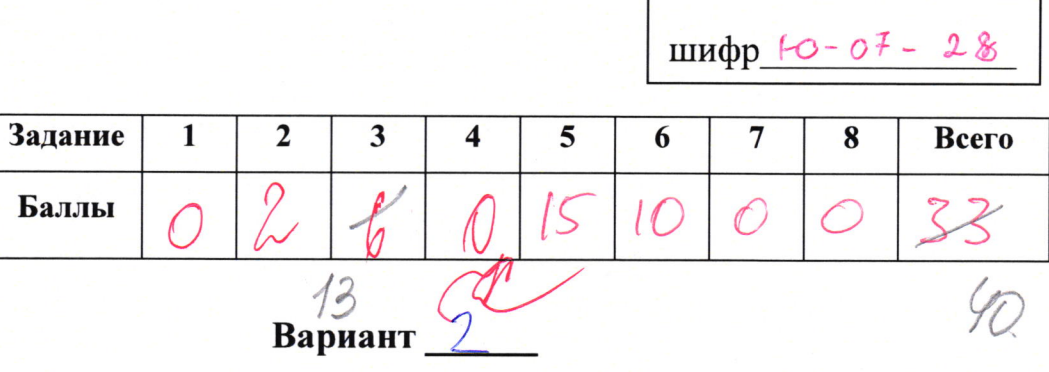

2. 1) Jaznown 105 a 69=36. Usbecmus, uno b daccenne cynarabbres Jours 190 n<sup>3</sup> bogon. I 105 n 69 semb ejuprimbension engun uprenimist -3. 190 Kte 3 ne gerunner, znannen omkannen begs bogg nukak ne novjumma. 1) Menepe pargenun 190 na 36, m.k. fan noorrjigno omtalum unavalam begg no ejuany pazy. Kai-bo bejoi sygent guenimamed na 36.  $790/36$ 

3) un hongram bemarek 10, mpu gerenan harastinow Ino znarum, uno kas-bo bajos ne manen uemme 10 nº. Umbern: 10 M3

3. Kpegnansseum, uno na syvenue vuodo zakannatama na 1. B xbaggame 1 pra konige Josem molbko vania okonnutassuyisia na 1 u 9,40 gra nogxogum, m.K. vaise garnins coimarms mortexs uz egussissig. Snavum semusis vueno beanvulaemer egunugen. Il morga ombem ne Sygem oxanrubenser egunugen, n.x. Doccumpur Bonzou argent, earn nuato zakamubarman not 0. Apegnoscomum, Mmo 16 a Sygem yzobitembopsum geribuso, no nyu godarenni a 8 ombeme + a 2 U yours you ne bygen coemanne ne mortexe uz equacy u nyreu. Ima znaym nmo Kena genyemus e umaky co 100% beparmamber

4. Henr, morcer rebozinement, m.x. instee emparyumentence nuevos prigy дудет компенсировано соседними положательными, значит сумма всехсполоrecompandes races by a since to becam compresemated theme & applier any ral gain.<br>Marican and races by and marine free and surfacement to be noten amount to the moment of the surface race of t<br>Mary and by fy  $1012$ , a comp en a glynxng neuegnen pringvan, me novynumbe, umb bee navignen naromenmentmoil (no garoburo), à cyntalia nortementmoibille una géen raiement appe quis. 5. Die naamd pacorumaan nancunammaak kan bo yngeb na konbenen in metal.<br>1 pagnopania spygol a gemaal napunespendin jodognanisme namephatismum.<br>1 morkania).  $1^{\mu_1}$ <br> $1^{\mu_2}$ <br> $1^{\mu_3}$ <br> $1^{\mu_4}$ <br> $1^{\mu_5}$ <br> $1^{\mu_6}$ <br> $1^{\mu_7}$ <br> $1^{\mu_8}$ <br> $1^{\mu_9}$ <br> $1^{\mu_5}$  $rac{1}{300}$ Kenept Anmain naccy bees ypysob, spidganenno naxogarrynscha da Koptenepl.<br>(m.k. o nace gemana phineso pe ckajans, cro no*san*o npenedpins)  $1/200+200\cdot 2+200\cdot 3+200\cdot 9+200\cdot 5=3/k_1$ =3000m. Daccramaene, na crackero musicalmes cropoint Kontaupa. 15  $21/3000:2001.6, 14/c = 35.4/c<sup>2</sup>$ 3 kr - narcinnantman nanna semasia ma kontinga, znanna harmanskaral<br>zaaranne chemonia ekspomm - 1,5 m/c, = > nnmunasspar Vegrt. = 4-1,5 = 2,5 mc Ombem: Vaun. = 2, 5 M/c 6. Tyxmo 5 - paccmannie, kompoe rpoxogum recielez più senavamope.<br>V - chopermi senavangra, merga 5 = 4 S<br>V = 4 V+1,5, m.k. Jbunsquil co chopembro resident & 4 paga Solampel Keneperm  $m_0$  to  $\frac{s}{2}$  u t  $\frac{s}{2}$  v

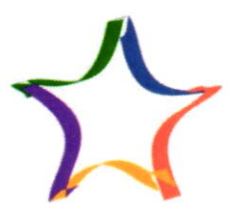

Многопрофильная инженерная олимпиада «Звезда»

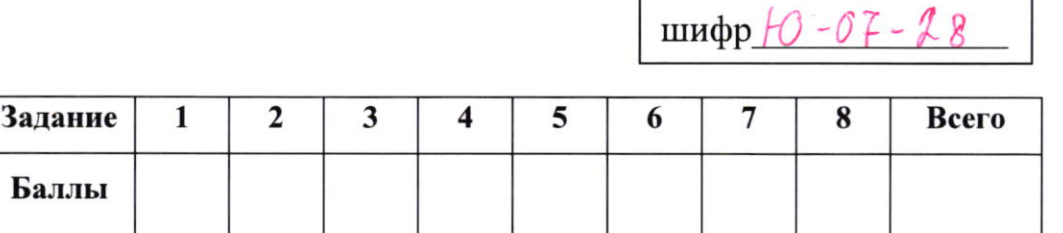

Вариант 2

 $6. \frac{5}{20} = 4\frac{5}{2425}$ 

 $S(V+1,5) = 45.1e$  $241,57.428$  $\mathcal{O}$  $1,5 = 422 - 28$  $1,5=30=7$   $2=15:3=0,5$  M/c Ombem: Veck. =0,5 MMC 8. Horga oropa paxeguma no yennyye mennesis, saccor spyzob ma ero separa gainenn bum paluu a guunn pargevinnux pacemanuu pa spaid enopuna was grupt om kongob chepacher 0,25:0, 45, mo a macche mer sa kopagax coempto Dimer cecimememberque. He la gannée zagare de opopor, na manus na curmant Umorobel coompreueque max 0, 25+(0,25.0,5): 0, 75-(0,28.0,5)=0,375:0,625 TTEREPS CRUMAIN Macry mena pa myaban kannse, no hanyumany omnanyumo:  $12:3:5=\frac{10}{3}k1=3\frac{1}{2}k1$ Ombem: Mr= 3 2 Kr

4. 1. Earn Kæma bersponne 5 yearsel, mo on use buspacame a device U OCMANAME, Rogbynsen vuano, komopee Norto consmittante 90 jazzmuyor.  $\epsilon$ com - 4, 3 = 6% o, = = 7 1 = 2% = 7 50 = 100%, nogragum.  $\delta$ ul -1 comand yoursel.  $50 -$ Omben: 55 yundob Sure, 50 yundob comunero. 7. poerumaln repez koszp. spompywd radonowni:  $1 = 36$  kr  $4.768 = 3k$  $2=3.2\times 10^{10}$  $9,8-3K$  $k = 1,6$ 

Earn bar nann na becaa coomproximar van 1: 2 ms:

 $\mathcal{E}^{\mathcal{P}}_{\mathcal{P}}$ 

 $\frac{(16+3,2)}{2}=2,9k$ 

Ombem: 2, 4 kr